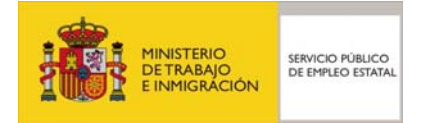

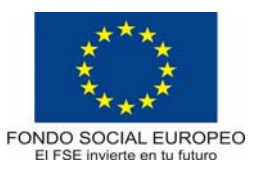

# **PROGRAMA FORMATIVO**

# Creación y Gestión de Empresas: Autoempleo

# **DATOS GENERALES DEL CURSO**

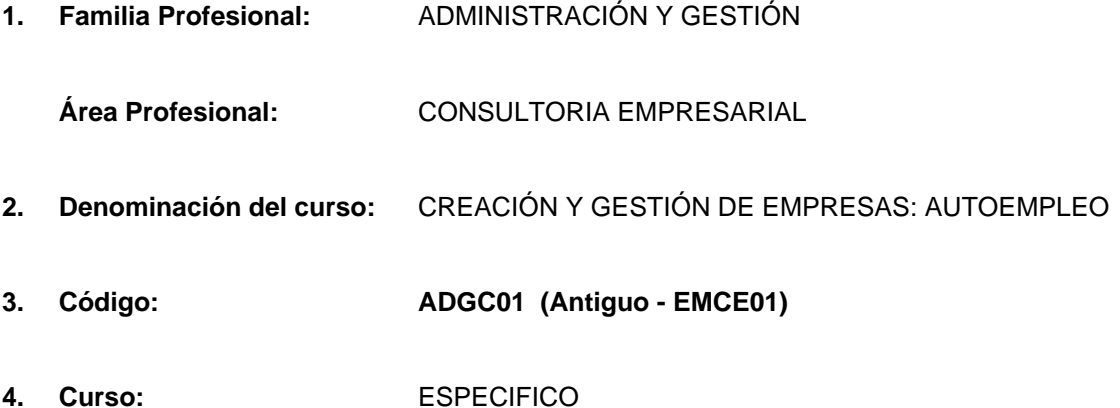

# **5. Objetivo general:**

El alumno conocerá las distintas áreas de la gestión empresarial, lo que le permitirá crear, desarrollar y controlar su propia empresa de la manera más eficiente, alcanzando un estimado grado de especialización que le facilitará la búsqueda y desarrollo de nuevas oportunidades de negocio ante el Macro- mercado derivado de la Unión Económica y Monetaria.

# **6. Requisitos del profesorado:**

# 6.1. Nivel académico:

Titulación universitaria o, en su defecto, capacitación profesional equivalente en la ocupación relacionada con el curso.

# 6.2. Experiencia profesional:

Tres años de experiencia profesional en puestos vinculados a la gestión de empresas.

# 6.3. Nivel pedagógico:

Formación metodológica o experiencia docente.

# **7. Requisitos de acceso del alumno:**

7.1. Nivel académico o de conocimientos generales:

- Bachillerato ó nivel equivalente.
- Conocimientos informáticos a nivel de usuario.

# 7.2. Nivel profesional o técnico:

No se requiere experiencia profesional.

# 7.3. Condiciones físicas:

Ninguna en especial, salvo aquellas que impidan el normal desarrollo de la profesión.

# **8. Número de alumnos:**

15 alumnos.

# **9. Relación secuencial de módulos formativos:**

- Constitución de una emprese y el Plan de empresa
- Técnicas económico-financieras y contables
- Gestión Fiscal
- Gestión Laboral
- Marketing y Ventas
- Gestión de la Calidad
- **Prevención de Riesgos laborales**

### **10. Duración:**

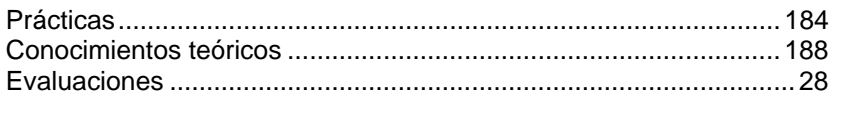

Duración total ..................................................................................400 horas

# **11. Instalaciones:**

- 11.1. Aula de clases teóricas:
- Superficie aproximada de 3 m2 por alumno.
- Mobiliario: El aula estará equipada con mobiliario docente para 15 plazas de adultos y para el profesor, además de los elementos auxiliares.
- Las instalaciones deberán cumplir las normas vigentes y disponer de licencia municipal de apertura como centro de formación.

#### 11.2. Instalaciones para prácticas:

- Superficie: Para el desarrollo de las prácticas descritas se usará indistintamente el aula de clases teóricas
- Iluminación: Uniforme de 250 a 350 Lux aproximadamente
- Ventilación natural o controlada asegurando un mínimo de cuatro- seis renovaciones/hora
- El acondicionamiento eléctrico deberá cumplir las normas de baja tensión
- Mobiliario: El aula estará equipada con mobiliario docente para 15 plazas, además de los elementos auxiliares

#### 11.3. Otras instalaciones:

- Un espacio mínimo de 50 m2 para despachos de dirección, sala de profesores y actividades de coordinación
- **Una secretaría**
- Aseos y servicios higiénico-sanitarios en número adecuado a la capacidad del Centro

El Centro deberá cumplir las condiciones higiénicas, acústicas, de habitabilidad y de seguridad por la legislación vigente, y disponer de Licencia de Apertura como Centro de Formación.

#### **12. Equipo y material:**

#### 12.1. Equipo:

**Hardware** 

Un sistema informático con la siguiente configuración mínima:

16 puestos de trabajo conectados en red con los siguientes elementos:

- 1 procesador (Intel, AMD, Cyrix o similar) 350 Mhz/ 64 MB/ HD 8,4 GB/ Disquetera de 3 ½, 1.44 MB/ Monitor 15" Color/ SVGA/ Multimedia\*/ Adaptador de red/ Teclado y Ratón/ \*CD ROM ó DVD+ Tarjeta de sonido + auriculares y micrófono
- 1 impresora de inyección a color de red
- 1 impresora laser de red
- Serán necesarios además los elementos físicos y lógicos que permitan trabajar en red intranet/internet
- Software
	- Sistema operativo de red y/o Windows 98/00/ NT con componentes de red instalados para ejecutar sesiones de trabajo basadas en protocolos de red compartidos con otros equipos de la red.
	- Disponer de aplicaciones informáticas de gestión económico, financiero, contable, laboral y tributario de características suficientes para el adecuado desarrollo de los correspondientes contenidos del curso.
- Material audiovisual:
	- Equipo audiovisual por medio de los protocolos TCP/IP.
	- VIDEOPROYECTOR MULTIMEDIA SVGA. 1000 LÚMENES ANSI conectado a la salida de vídeo del ordenador del profesor situado de forma que todos los alumnos puedan ver las acciones que realiza el profesor en pantalla
	- □ 1 Papelógrafo
	- □ Provector de transparencias y pizarra.

#### 12.2. Herramientas y utillaje:

- Herramientas y utillaje necesarios, y en cantidad suficiente, para el seguimiento y realización de las prácticas por los alumnos de forma simultánea.
- 12.3. Material de consumo:
- Objetos de escritorio (lápices, bolígrafos, gomas, rotuladores, fechador, típex, grapadoras, clips, desgrapador, ...
- Material fungible de oficina (sobres, cartas, impresos, folios, carpetas, recibos, fichas, ...)

12.4 Material didáctico:

- Soporte del archivo manual o digital con el contenido desarrollado de cada uno de los módulos
- Soporte de un archivo electrónico (disketes, fichas, discos ópticos magnéticos, CD's)
- Manuales de la Legislación vigente en los distintos módulos, así como documentación Oficial referida a los mismos.

12.5. Elementos de protección:

En el desarrollo de las prácticas se utilizarán los medios necesarios de seguridad e higiene en el trabajo y se observarán las normas legales al respecto.

# **DATOS ESPECÍFICOS DEL CURSO**

# **14. DENOMINACIÓN DEL MÓDULO:**

CONSTITUCIÓN DE UNA EMPRESA Y EL PLAN DE EMPRESA

# **15. Objetivo del módulo:**

Facilitar, tanto a aquellas personas que se encuentran en situación de crear su propio negocio como a los que, ya superada esta fase de creación, proyectan realizar cambios en su situación jurídica, la información adecuada que posibilite estas acciones.

### **16. Duración del módulo:**

Tiempo piloto total: 45 Horas

### **17. Contenidos formativos del módulo:**

### A) Prácticas

Utilizando los documentos oficiales a los que se hace referencia, analizarlos, estudiarlos y desarrollar su tramitación, además de estructurar un plan de empresa, siguiendo los trámites administrativos.

Para el desarrollo del Plan de Empresa se aporta al alumno un fichero de Hoja de Cálculo con las secuencias estándar de un Plan de Empresa. El trabajo del alumno consiste, en base a los datos aportados, en organizar el Plan de Empresa en dicho fichero.

 El soporte informático puede ser la Hoja de Cálculo 123 de LOTUS o la EXCELL del paquete Officce de Microsoft.

- Escritura ante notario
- Impuesto sobre transmisiones patrimoniales
- **Solicitud del CIF**
- **Impuesto sobre Actividades Económicas**
- Declaración Censal
- **Impuesto sobre bienes inmuebles**
- Licencia de Apertura
- **Impuesto sobre el incremento del valor de los terrenos de naturaleza urbana**
- Regímenes especiales de la Seguridad Social
- Régimen General de la Seguridad Social
- Régimen General. Inscripción de empresa
- Comunicación de apertura del centro de trabajo
- $\blacksquare$  Libro de visitas
- **Libro de matrícula**
- Contrato de trabajo y copia básica
- Tipos de contratos
- **Inscripción en el Registro Mercantil**
- Inscripciones en la oficina Española de Patentes y Marcas
- Franquicias y Know-How
- Inscripción en el Registro correspondiente a la actividad
- El Análisis externo
	- Reflexiones sobre oportunidades y amenazas del entorno
- Análisis interno
	- Reflexiones sobre puntos fuertes y débiles
- B) Contenidos teóricos
- Constitución de la Empresa.
	- □ Empresario Individual
	- □ Sociedad Anónima
- Comunidad de Bienes
- Cuadro Comparativo de Sociedades
- Trámites para la constitución de una empresa
	- □ Visión general
	- □ Trámites Previos
	- Trámites en la Dirección General de Tributos de la D.G.A
	- □ Trámites en Hacienda
	- Trámites en el Ayuntamiento
	- Trámites en la Tesorería de la Seguridad Social
	- Trámites en el Ministerio de Trabajo y Seguridad Social
	- □ Trámites en el INEM
	- □ Trámites en los Registros
	- Otros aspectos de la empresa
- Plan de Empresa
	- Definición del par producto/mercado
	- Estudio de Mercado
	- □ Plan de Marketing
	- □ Plan de Producción
	- Infraestructuras
	- Organización y Recursos Humanos
	- Plan Económico Financiero
	- Forma jurídica, trámites y documentos

# TECNICAS ECONÓMICO-FINANCIERAS Y CONTABLES

#### **15. Objetivo del módulo:**

Adquirir los conocimientos necesarios en todo lo relacionado con el área contable, para que la contabilidad de la empresa se lleve de forma correcta y permita la obtención de datos fiables que refleje la verdadera situación económico-financiera y patrimonial de la misma. Conocer las técnicas de análisis concretas que permitan diagnosticar la situación actual de la empresa así como su posible evolución futura, y estar en disposición de aplicar las herramientas necesarias para controlar y mejorar dicha situación.

 En este módulo se aporta al alumno toda la documentación de un simulado mes de una empresa inventada (fotocopias de documentos reales). El trabajo del alumno consiste en inventariar la documentación de apertura de la empresa y gestionar, en base a la documentación aportada, dicho simulado mes que coincide con el final de ejercicio económico para que pueda realizar el asiento de cierre y la formalización de los informes contables a presentar en el Registro Mercantil.

#### **16. Duración del módulo:**

143 Horas

#### **17. Contenidos formativos del módulo:**

#### A) Prácticas

 Durante esta parte del módulo, el alumno utiliza el programa de contabilidad CONTAPLUS ELITE 2001 o cualquier otro programa de uso común en el mercado.

 En base a los datos del cierre del ejercicio y a los datos aportados en los cuatro meses siguientes del nuevo ejercicio, el alumno analiza desde un punto de vista económico-financiero dichos datos utilizando como soporte un fichero de Hoja de Cálculo, bien 123 de LOTUS o la EXCELL del paquete Oficce de Microsoft.

- □ Elaboración de una situación patrimonial de una empresa.
- □ Diferenciación de conceptos: activo, pasivo.
- Encuadrar cuentas en el activo inmovilizado o circulante.
- □ Construir el subgrupo del activo inmovilizado material.
- $\Box$  Identificar diferentes elementos del inmovilizado en sus cuentas.
- $\Box$  Identificar elementos en los subgrupos inmovilizado financiero y gastos a distribuir en varios ejercicios.
- □ Elaborar el Activo Inmovilizado en base al inventario de una empresa.
- Elaboración del subgrupo existencias del activo circulante.
- Elaboración del subgrupo deudores del activo circulante.
- □ Elaboración de un Pasivo.
- □ Elaboración de un balance completo.
- Anotaciones mediante fichas de cuentas de las operaciones que realiza una empresa durante dos simulados meses.
- □ Distintas anotaciones de compras y gastos en una empresa.
- Anotación de operaciones de ventas e ingresos.
- □ Cierre del eiercicio.
- Conocimiento y utilización de un programa de gestión contable en entorno Windows, durante estas unidades, aplicandolo a una empresa, para estudiar como se abre, desarrolla y cierra su contabiliad
- □ Elaboración de un balance de situación por masas patrimoniales.
- Representación gráfica de los valores porcentuales de las masas patrimoniales.
- Calcular los ratios de solvencia, tesorería y liquidez inmediata conforme a balances de situación.
- Calcular los ratios de financiación a clientes, financiación a proveedores, plazo de recobro y plazo de pago.
- Cálculo del periodo medio de maduración en base a un balance de situación.
- Cálculo y representación gráfica del capital circulante.
- Comentario de la situación financiera a la vista de los datos obtenidos.
- □ Elaboración de cuenta de pérdidas y ganancias.
- Cálculo del valor de la producción y el valor añadido.
- □ Cálculo de la tasa de participación en el valor añadido.
- □ Cálculo del punto muerto anual y diario.
- □ Cálculo del rendimiento y sus factores.
- □ Cálculo de la rentabilidad financiera.
- □ Cálculo de la rentabilidad económica.
- □ Análisis estático.
- □ Análisis financiero a corto plazo.
- □ Análisis financiero a largo plazo.
- □ Análisis económico.
- □ Conclusiones generales.
- Elaboración del cuadro comparativo de ratios.
- Elaboración del EOAF.
- Elaboración de otros indicadores económico-financieros.
- □ Cálculo de la variación del capital circulante o fondo de maniobra.
- □ Cálculo del análisis dinámico.
- Análisis financiero y tendencia de ratios.
- Evolución de la situación financiera a corto y largo plazo.
- Análisis económico y tendencia de ratios.
- Evolución y tendencia de la situación económico-financiera
- Cálculo de la cuota anual de amortización: lineal por tablas, suma de dígitos, coeficientes constantes. Realización de la ficha de amortización.
- Cálculo nuevo saldo de cuenta de pp. y gg. aplicando cada método y análisis comparativo de la aplicación de cada método.
- Cálculo de amortización resultante de métodos degresivos y cuadro comparativo con los 3 métodos de amortización.
- □ Cálculo del consumo de existencias.
- □ Cálculo del beneficio obtenido.
- Movimientos de entrada y salida en la ficha de stock.
- Cálculo de ficha de stock valorando salidas por los métodos FIFO y LIFO, Promedio ponderado
- □ Cálculo de valoración de existencias finales por los métodos FIFO y LIFO.
- Cálculo del límite de crédito por el método teórico del margen de beneficio.
- □ Cálculo del límite de crédito por el método teórico del capital neto.
- □ Cálculo del riesgo disponible del cliente.
- Cálculo del plazo financiero real del crédito al cliente.
- □ Cálculo del porcentaje de ventas que está financiando a clientes.
- □ Cálculo del límite máximo de crédito a un cliente.
- □ Elaboración del presupuesto de cobros, pagos por compras y tesorería.
- Cálculo de los pagos netos, del crédito neto y del coste medio.
- □ Cálculo del coste efectivo de un préstamo según se imputen los intereses.
- □ Cálculo del término amortizativo o cuota anual a pagar. Cuadro de amortización del préstamo.
- □ Cálculo de la amortización constante.
- □ Liquidación de intereses, comisión de disponibilidad y coste total de la operación.
- Análisis de la incidencia de los distintos sistemas de amortización en la cta. de pp. y gg. y en la tesorería.
- Análisis del inmovilizado.
- Gestión de existencias.
- Gestión de clientes.
- □ Gestión de tesorería.
- □ Gestión de la financiación.
- Elaboración del balance de situación en modelo abreviado.
- Elaboración de la cuenta de pp. y gg. en modelo abreviado.
- Elaboración de la distribución de resultados
- Cumplimentación del modelo abreviado de cuentas anuales a depositar en el Registro Mercantil.
- □ Confección de la memoria abreviada

- La Contabilidad: definición y objetivos.
- Documentos fundamentales de la contabilidad.
- El Balance: La situación patrimonial de la empresa.
- Los Fondos Propios: capital y reservas.
- El Activo siempre igual al Pasivo
- □ Enfoque financiero del Balance
- El plan General de Contabilidad
- □ Ordenación del balance: masas patrimoniales.
- El activo fijo o activo inmovilizado
- El activo inmovilizado material. Sus cuentas.
- □ Provisión por depreciación del inmovilizado material.
- El activo inmovilizado material. Sus cuentas
- Los gastos de establecimiento y los gastos a distribuir en varios ejercicios. El activo ficticio. Sus cuentas.
- Los subgrupos financieros. Sus cuentas.
- Situaciones transitorias de financiación.
- El activo circulante: contenido.
- □ Las existencias. Sus cuentas.
- □ Valoración de existencias.
- □ Los deudores. Sus cuentas.
- El pasivo. Su ordenación.
- □ Pasivo fijo. Subgrupos y cuentas.
- □ Pasivo circulante. Subgrupos y cuentas.
- Distribución de los plazos de vencimiento.
- Otros subgrupos de cuentas del Balance.
- □ Normas de Valoración.
- □ La técnica de registro contable. La partida doble.
- La técnica contable. La cuenta.
- □ Funcionamiento de las cuentas de balance.
- □ La partida doble.
- □ Las subcuentas.
- □ Las cuentas de gestión.
- □ Las cuentas de gastos.
- $\square$  Funcionamiento.
- Cuentas de ventas e ingresos. Concepto.
- □ Cuentas de variación de existencias.
- □ Cuenta de Pérdidas y ganancias.
- □ Los libros contables obligatorios.
- □ El impuesto sobre sociedades.
- □ El arrendamiento financiero.
- Utlización de una aplicación informática
- □ Introducción al análisis.
- Tipos de análisis de balances. Análisis estático. Análisis dinámico.
- Análisis económico y análisis financiero.
- Análisis financiero. Introducción. Clasificación del análisis financiero. Estructura del balance.
- Análisis financiero a corto plazo. Liquidez inmediata. Tesorería. Solvencia. Financiación a clientes. Financiación de proveedores.
- El ciclo de explotación.
- El periodo medio de maduración. Subperíodo de almacenamiento. Subperiodo de transformación. Subperiodo de venta. Subperiodo de cobro.
- El capital circulante.
- capital circulante mínimo o ideal.
- □ La tesorería neta.
- Coeficiente básico de financiación.
- □ Análisis de la situación financiera a largo plazo.
- La estructura económica-financiera del balance.
- Estudio del apalancamiento financiero.
- Otros ratios del análisis financiero a largo plazo.
- □ Análisis económico.
- Cuenta de Pérdidas y Ganancias analítica
- □ Punto muerto o umbral de rentabilidad
- □ La rentabilidad.
- Rentabilidad financiera.
- Rentabilidad económica o rendimiento
- □ Factores de la rentabilidad financiera
- □ Rentabilidad del accionista.
- El análisis dinámico.
- □ El cuadro comparativo de ratios.
- El estado de origen y aplicación de fondos (EOAF).
- □ EOAF: caso práctico.
- Reclasificaciones en el EOAF.
- □ Ajustes en el resultado.
- □ Otros ajustes.
- □ Metodología del análisis dinámico a partir del EOAF.
- El cuadro de financiación.
- Relación entre capital circulante y el EOAF.
- Ejemplo práctico de elaboración del cuadro de financiación.
- Relación de medidas típicas a adoptar para actuar sobre la estructura económico-financiera de la empresa.
- □ Medios de gestión empresarial.
- □ Análisis del inmovilizado.
- □ Métodos fiscales de amortización.
- □ Tabla de amortizaciones.
- □ Tipos de inventario. Permanente y ficha de stocks.
- Métodos de valoración. LIFO, FIFO, Promedio ponderado, comparación de métodos.
- □ El inventario físico.
- El método ABC.
- □ Necesidad de la venta a crédito.
- □ La empresa en la venta a crédito.
- □ Gestión de clientes.
- □ El control de riesgos en la empresa.
- Proceso de la venta a crédito. El pedido. Control de riesgo del cliente. Facturación y entrega del pedido. Condiciones de venta. Medios de cobro. Control y gestión de incidencias en los cobros.
- □ Tesorería. Objetivos de la gestión.
- Proceso de presupuestación de fondos, de gestión de fondos, de conciliación bancaria. Relación con entidades financieras y negociación.
- La banca electrónica y la gestión de tesorería.
- La centralización de la gestión de tesorería. Diseño de un sistema centralizado.
- La estructura financiera de la empresa.
- Gestión de la financiación.
- Financiación a corto plazo. Préstamos. Póliza de crédito. Descuento de efectos comerciales. Factoring. Crédito de proveedores.
- Financiación a largo plazo. Préstamos. El préstamo hipotecario. Leasing. Ventas a plazo.
- Cuentas anuales. Definición y contenido.
- □ Normalización.
- □ Formulación. Modelos de formulación.
- □ Aprobación y depósito en el Registro Mercantil.
- La memoria. Actividad de la empresa. Bases de presentación de las cuentas anuales. Distribución de resultados.
- La memoria. Normas de valoración. Activo inmovilizado. Capital social. Deudas. Empresas del grupo y asociadas. Gastos. Otra información.

GESTION FISCAL

#### **15. Objetivo del módulo:**

El objetivo de este módulo es que los participantes apliquen los procesos y técnicas relativas a la presentación y trámite de las distintas declaraciones/liquidaciones de impuestos, respetando el marco jurídico fiscal en el que se desarrolla la actividad empresarial.

# **16. Duración del módulo:**

65 horas

# **17. Contenidos formativos del módulo**

# A) Prácticas

 En este módulo se utilizan los programas informáticos emitidos por la Agencia Tributaria que se pueden descargar desde su web. Utiliza el alumno dicho programa para, aparte de aprender su manejo, aplicar las prácticas desarrolladas previamente a lo largo de dicho módulo.

- Clasificar los impuestos que afectan a una actividad empresarial:
	- □ Gravando la actividad.
	- □ Grabando la renta/beneficio.
- Para una actividad empresarial determinada:
	- □ Elegir el régimen o regímenes aplicables
	- Recopilar las informaciones y documentación necesaria para efectuar la declaración.
	- A partir de informaciones simuladas efectuar los cálculos pertinentes.
	- Cumplimentar la documentación de la declaración.
- A partir de un caso convenirentemente caracterizado en relación a la declaración del I.R.P.F. :
	- Elegir el método de determinación de rendimientos aplicable.
	- □ Efectuar los cálculos correspondientes según el método elegido.
	- Formalizar la declaración completa y cumplimentar los formularios.

- El sistema fiscal:
	- Tipos de impuestos: imposición directa e indierecta
	- □ Las grandes líneas de imposición.
	- □ Personas físicas y personas jurídicas
- **Impuestos que gravan la actividad:** 
	- El impuesto de actividades económicas –I.A.E.-:
		- Carácter municipal
		- La actividad como referencia: ubicación y prestación del servicio.
		- Cálculo de la cuota: cuota de tarifa y superficie de locales.
		- Modelos documentales de alta; lugar de presentación.
	- El impuesto sobre el valor añadido-I.V.A.-:
		- Ley y reglamento sobre el IVA.
		- Naturaleza del impuesto.
		- Sujeto pasivo. Base imponible. El tipo impositivo.
		- Liquidación: IVA repercutido e IVA soportado. Plazos y modelos socumentales.
		- Regímenes especiales.
- Impuestos que gravan la renta/ beneficio:
- El impuesto la renta de las personas físicas:
	- Componentes de la renta.
	- Rendimientos de actividades empresariales y profesionales:
		- Estimación directa.
		- Estimación objetiva: Por coeficiente, por índices, signos o módulos.
		- Calendario: Pagos freccionados.
		- Modelos documentales.
- El impuesto de sociedades:
	- La ley y el reglamento.
	- Componentes de la renta.
	- Resultado contable y resultado económico.
	- Determinación de la cuota diferencial: Base imponible, bases negativas, cuota íntegra, reducciones y bonificaciones, retenciones y pagos a cuenta.
	- Periodo de liquidación y plazos.
	- Modelos documentales.

GESTION LABORAL

# **15. Objetivo del módulo:**

Conocer los trámites a seguir, a la hora de iniciar la actividad de una empresa, en materia laboral para gestionar todo lo referente al recibo de salarios, situaciones de incapacidad temporal, maternidad, desempleo parcial, seguros sociales, retenciones, relaciones contractuales, convenios colectivos, indemnizaciones, permisos, etc..., y elaborar todos los documentos oficiales referidos al área laboral.

# **16. Duración del módulo:**

67 horas

# **17. Contenidos formativos del módulo:**

A) Prácticas

 Durante este módulo realizamos una simulación que consiste en gestionar desde un punto de vista administrativo-laboral, una empresa que ya tiene trabajadores en plantilla. El período de simulación es de seis meses y así conseguimos que el alumno aplique lo aprendido previamente situándole en la evolución de distintas situaciones que le van sucediendo a cada uno de los trabajadores de la simulada empresa.

 Utilizamos la aplicación informática NOMINA PLUS ELITE 2001 o cualquier otra de las mismas características que exista en el mercado, tipo LOGIC CONTROL o MONITOR INFORMATICO.

- Trámites a seguir y documentos necesarios para por iniciar una actividad y poder contratar a trabajadores por cuenta ajena.
- Nómina de una trabajador con retribución mensual.
- Cálculo de las bases de cotización.
- Determinación de las pagas extraordinarias.
- Realización de una nómina con complementos salariales.
- Desarrollar una nómina, indicando los conceptos salariales, los suplidos y determinar las bases de cotización.
- Cálculo de la indemnización de un despido improcedente.
- Cálculo del subsidio por I.T. enfermedad común.
- Cálculo de las bases de cotización en situación de I.T.
- Cálculo del subsidio por I.T. de accidente de trabajo.
- Cálculo de las bases de cotización en situación de I.T. derivada de accidente de trabajo.
- Recibo de salarios en situación de maternidad.
- Situación de desempleo parcial.
- Mejoras de la prestación.
- Cálculo de la cotización de empresa y trabajador.
- Elaboración de los documentos de cotización
- Cálculo de la retención por I.R.P.F.
- Esquema para calcular el tipo de retención.
- $\blacksquare$  Modelo 110 y 190.
- Descripción de la simulación. Leer el material que se les entrega.
- Formalización del TA-6. Propuesta asociación. Afiliación y alta. Libro matricula.
- **Explicación del contrato y realización.**
- Explicación de la aplicación.
- **Introducir datos de la empresa.**
- **Introdución datos generales.**
- Aplicación de IRPF. Explicación y realización.
- Introducir datos generales de 2 trabajadores. Datos económicos.
- Realización nóminas a mano.
- Visualizar y comprobar. Realización a mano del TC1.
- Comprobación y el cierre grabar.
- Explicación aplicación de contratos
- Alta con contrato indefinido bonificado menor 30 años.
- Comparativa del coste del ordinario con el bonificado incluyendo la indenmizacion para un supuestode 2 años.
- Incluir los datos al programa. calcular el porcentaje de retencion. visualizar la nómina. hacer el contrato.
- Explicamos el TC2. realización. visualización del TC2.
- Realizar el TC1.
- **n** Incidencias marzo.
- **Horas extras. Anticipo.**
- Complemento Calidad. (fuera de topes)
- Paga de Marzo. Desglosar el TC1.
- Realizacion de los TCs
- I.T. comunes.
- Complemento en especie.
- Regularizacion anticipo Realizacion del 110.
- Formalización de los TCs.
- Explicación de la contratación temporal.
- Alta 2 trabajadores obra y circunstancias producción.
- formalización TCs.
- Liquidación circunstancias producción.
- **Finiquito . Certificado retenciones.**
- Certificado de empresa. 110. TCs.
- **Paga de junio**
- Contratación de un autónomo.
- Regularizar el programa.
- Atrasos.
- Baja por maternidad y contratación bonificada. I.T. A.T.
- Formación y practicas. Vacaciones.
- Boletines de cotización.
- B) Contenidos teóricos
- La empresa y el trabajador. Relaciones con la seguridad Social.
- El Estatuto de los trabajadores.
- La Seguridad Social.
- El Régimen General de la Seguridad Social. Formalización de las relaciones laborales.
- El recibo de salarios (I)
- Modelos de recibos de salarios.
- Conservación legal.
- Firma del trabajador.
- Estructura general del recibo de salarios.
- $\blacksquare$  El recibo de salarios (II)
- **Percepciones de carácter salarial.**
- Estructura del salario.
- **Percepciones de carácter asistencial.**
- El recibo de salarios (III)
- **Percepciones excluidas de cotización.**
- Suplidos. Concepto.
- **Indemnizaciones.**
- **Productos en especie concedidos voluntariamente por las empresas.**
- $\blacksquare$  El recibo de salarios (IV)
- **Prestaciones de la Seguridad Social.**
- I.T. Derivada de enfermedad común o accidente no laboral.
- $\blacksquare$  El recibo de salarios (V).
- I.T. derivada de accidente de trabajo o enfermedad profesional.
- $\blacksquare$  El recibo de salarios (VI)
- **Protección por maternidad.**
- Desempleo parcial.
- Mejoras voluntarias de la acción protectora de la seguridad social.
- El recibo de salarios (VII)
- Cotización de empresas y trabajadores.
- La relación nominal de trabajadores: TC-2
- El boletín de cotización.
- $\blacksquare$  El recibo de salarios (y VIII)
- Retenciones a cuenta del I.R.P.F.
- Otras deducciones en el recibo de salarios.

MARKETING Y VENTAS.

# **15. Objetivo del módulo:**

Elaborar un plan de Marketing de una empresa, identificar una oportunidad de negocio, cuál debe ser el producto a vender y con qué precio, qué eficacia tiene la publicidad, las mejores técnicas de promoción de un producto y su óptima estrategia de distribuciones, con el fin último de aumentar las ventas y mejorar los resultados de la empresa.

### **16. Duración del módulo:**

30 Horas.

### **17. Contenidos formativos del módulo:**

#### A) Prácticas

 En este módulo utilizamos bases de datos que aportamos al alumno con el objeto de que realice segmentaciones de mercado, análisis de productos y política de precio.

 Utilizamos programas informáticos de bases de datos tipo ACCESS del paquete de Microsoft Oficce 2000.

- Determinar qué elementos del marketing mix influyen en la decisión de compra.
- Determinar el tipo de mercado.
- Cálculo de los valores de venta anual. Representarlos gráficamente y trazar línea de tendencia.
- Definición del tipo de segmentación utilizado
- Determinación del tipo de investigación de mercado, perfil de consumidores, la muestra empleada, participación de mercado.
- $\Box$  Investigación sobre técnicas de compra: cuantitativa y cualitativa
- □ Determinación oportun, de negocio, necesidad insatisfecha y volumen.
- Determinar los elementos del marketing mix según argumentos de la venta.
- Determinación grupo objetivo según posicionamiento asumido.
- Definir ventajas que constituyan el mejor argumento de venta. Definición grupo objetivo.
- □ Elaboración de la cuenta de resultados.
- □ Cálculo del impacto anual de la cuenta de resultados.
- □ Cálculo del beneficio neto.
- Medidas a tomar a la hora de incrementar el precio al consumidor, reducción del coste de fabricación y de los gastos comerciales.
- Definir estrategias de distribución (tipo de canal, número de distribuidores).
- Cálculo de cuota de cliente, distrib.numérica y ponderada, índice de distribución.
- Cálculo de ventas de 4 marcas distintas, participación mercado de cada una, cobertura en meses del inventario.
- Cálculo del porcentaje de visitas positivas, índice de devolución, valor medio del pedido. Determinar la variación total de cartera de clientes, el coste de la fuerza de ventas.
- □ Determinación de la evolución de la fuerza de ventas.
- □ Cálculo del ratio de ventas.
- Determinar el tipo de promoción de ventas.
- Definir el objetivo de promoción al canal de distribución.
- calculo del punto crítico.
- En base a los datos facilitados, identificar cuándo la empresa tendrá mayor beneficio de contribución.
- Determinar cuándo existe promoción al consumidor, al canal, fidelización de consumidores o a distribuidores.
- $\Box$  Distinguir entre publicidad y promoción de ventas.
- $\Box$  Diferenciar entre ventajas objetivas y subjetivas.
- Definir las características de los anuncios en función de su claridad de comunicación y del beneficio básico.
- Definir el posicionamiento que el anuncio pretende comunicar.
- Definir la línea creativa utilizada en los anuncios.
- Valorar cada propuesta según los criterios de valoración.
- Definir los elementos de los anuncios.
- □ Indicar el beneficio básico de cada anuncio.
- Valorar la línea creativa, el beneficio básico, el soporte, el tono y el estilo de los anuncios.
- $\Box$  Indicar la línea creativa de cada anuncio.
- Valorar el beneficio básico, el soporte y el tono de cada anuncio.
- Evaluar las actividades cuyo patrocinio sea coherente con el posicionamiento asumido.
- □ Sugerir un posible patrocinio para cada marca.
- Elegir y razonar una licencia de marca para cada uno de los posicionamientos
- Calcular la audiencia alcanzada.
- □ Calcular los GRP'S.
- Redactar los objetivos clave y las estrategias más importantes de una compañía.
- Fijar los objetivos de ventas y participación de mercado.
- Determinar los objetivos generales de un plan de marketing.
- □ Completar el posicionamiento, listando sus ventajas diferenciadoras.
- □ Calcular el PVP de un producto y determinar si está en estrategia.
- Determinar el programa de distribución de acuerdo con la estrategia.
- □ Seleccionar la alternativa más coherente con la estrategia publicitaria de una marca.
- Calcular la cuenta de resultados de una compañía.
- $\Box$  Indicar a qué función o departamento corresponden los temas planteados.
- □ Elaboración de un memorándum.
- □ Elaboración de un Plan de Marketing.

- Qué es el marketing mix.
- Elementos que lo forman. Producto. Precio. Distribución. Publicidad y promoción de ventas. Servicio post-venta.
- Definición de marketing.
- Definición de mercados.
- □ Tipos de mercados.
- cuantificación de mercados.
- □ Tendencias del mercado.
- □ Segmentación del mercado.
- □ Mercado real / potencial.
- La investigación de mercado. Concepto. Objetivos. Tipos de investigación y técnicas de aplicación. Utilización de los resultados. Fuentes de datos.
- □ La oportunidad de negocio.
- Etapas del desarrollo. Posicionamiento. Desarrollo del prototipo y de los demás elementos del marketing mix.
- □ La imagen de marca.
- El precio.
- □ Precio al distribuidor y al consumidor.
- □ Métodos de fijación de precios.
- □ Objetivos de la fijación de precios.
- □ Factores a tener en cuenta.
- □ La cuenta de resultados.
- Anexos.
- Qué es distribuir un producto.
- Funciones de la distribución.
- canales de distribución.
- □ Estrategias de distribución.
- □ Merchandising.
- Ratios de distribución.
- Controles de distribución.
- Qué es la venta.
- □ La organización de ventas.
- □ Tamaño de la fuerza de ventas.
- □ Función de la fuerza de ventas.
- □ Cómo vender.
- □ Qué es la promoción de ventas.
- □ Promociones al canal y al consumidor.
- $\square$  Técnicas promocionales.
- Planificación y desarrollo de las promociones.
- Qué es la publicidad.
- □ Publicidad y promoción de ventas.
- □ Cómo funciona la publicidad.
- □ La relación fabricante-agencia.
- □ La creación de la campaña de publicidad: el briefing.
- □ El proceso de creación de la campaña: la tarea de la agencia de publicidad.
- Posicionamiento, estrategias creativas, propuestas creativas, los pre-test, los medios, la producción, al aire.
- □ Valoración de la campaña: los post-test.
- □ Producción gráfica. Etapas.
- □ Elementos del anuncio gráfico.
- Lay-Out.
- □ Valoración de publicidad gráfica.
- Las etapas del proceso de producción audiovisual.
- □ La estructura del spot en T.V. y cine.
- La venta dura (Hard-Sell) y la venta blanda (Soft-Sell).
- Diferentes líneas creativas en publicidad audiovisual (demo, problema-solución, testimonial, slice of life, música, humor, drama, analogías).
- Valoración de publicidad audiovisual.
- □ La imagen de marca.
- Las relaciones públicas.
- El patrocinio.
- La licencia de marca.
- El mensaje y el medio.
- características de los medios.
- □ Los soportes.
- Medición de audiencias, coberturas e índices de eficacia y rentabilidad.
- Empresas de control de medios.
- Qué es la planificación en la empresa.
- La planificación estratégica (PE) y el plan operativo anual (POA).
- Estructura del plan operativo.
- Papel consolidador del departamento de administración/finanzas en la elaboración del POA.
- □ El plan de marketing.
- □ La función de marketing.
- Modelos de organización del departamento de marketing.
- □ Perfil del profesional de marketing.
- La necesidad de comunicación eficaz.

GESTIÓN DE LA CALIDAD

### **15. Objetivo del módulo:**

El objetivo de este módulo es que los participantes adquieran los conocimientos necesarios sobre gestión de calidad y su importancia como herramienta de gestión empresarial. A lo largo del módulo manejará los distintos documentos de un sistema de calidad y será capaz de elaborar e implantar estos documentos.

### **16. Duración del módulo:**

30 Horas

### **17. Contenidos formativos del módulo:**

### A) Prácticas

- A partir de una serie de casos convenientemente caracterizados:
	- Realilzar un ejercicio de calificación y evaluación de proveedores, que permita discernir cual de los mismos es el más adecuado a la empresa. Esquematizar todos los pasos que llevan a la evaluación y calificación de los proveedores.
	- Discernir entre incicadores de calidad y no calidad y aprotar soluciones de mejora.
	- Analizar el grado de cumplimiento de un proveedor con las empresa cliente.
	- Elaborar un Pan de Calidad, con una secuencia temporal y funciones departamentales claras, procedimientos generales y específicos, instrucciones técnicas y todos los registros que requiera.
	- Llevar a la práctica las distintas fases de implantación de un Sistema de Calidad para una empresa concreta.

 A los ejercicios de las herramientas utilizados en Gestión de Calidad, aportamos al alumno ficheros de Hoja de Cálculo para que realice las estadísticas oportunas.

Utilizamos la Hoja de Cálculo 123 de LOTUS o la EXCELL del paquete Oficce de Microsoft.

- □ Las bases de la Gestión de Calidad
- Planificar la calidad: Conocer las necesidades de nuestros clientes
	- Comunicación con el cliente
	- Expectativas del cliente
	- Satisfacción del cliente
- La calidad en las compras: Valoración y calificación de proveedores.
- □ Norma UNE: Directrices para los planes de calidad
- Fases de la implantación de un sistema de calidad
- Pasos para la elaboración de la documentación del sistema de la calidad: Planificación y desarrollo
- Documentación del sistema de calidad
	- Manual de calidad
	- Procedimientos de calidad
	- Registros de calidad
- Instrucciones técnicas
- Especificaciones
- Revisiones

# PREVENCIÓN DE RIESGOS LABORALES

# **15. Objetivo del módulo:**

Interpretar tanto la Ley como el Reglamento que regulan la Prevención de Riesgos Laborales, valorar los distintos riesgos en cada puesto de trabajo, disminuir al mínimo las posibilidades de accidentes de trabajo y enfermedades profesionales, realizar un Plan de Prevención para una empresa y actuar en caso de emergencia.

# **16. Duración del módulo:**

20 Horas

# **17. Contenidos formativos del módulo:**

- A) Prácticas
- Las prácticas se desarrollan mediante ejercicios en todas las sesiones acerca de la valoración de los distintos riesgos en cada puesto de trabajo. Asimismo se realizarán evaluaciones "in situ" en la empresa para analizar los aspectos más determinantes de su aplicación práctica.

 Para este módulo utilizamos los programas informáticos desarrollados por las Mutuas Colaboradoras de la Seguridad Social que tiene al efecto y a disposición de sus empresas asociadas. Aconsejamos los programas de FREMAP y ASEPEYO.

- B) Contenidos teóricos
	- □ Introducción a la prevención de riesgos laborales.
	- D Objetivos.
	- D El Trabajo.
	- □ La salud.
	- **El trabajo y la salud.**
	- □ Los riesgos laborales.
	- consecuencias de los riesgos.
	- □ Marco normativo básico en materia de prevención de riesgos laborales.
	- Derechos y deberes básicos.
	- □ Las directivas comunitarias.
	- □ La legislación básica aplicable.
	- Los riesgos ligados a las condiciones de seguridad.
	- El lugar y la superficie de trabajo.
	- □ Las herramientas.
	- D Las máquinas.
	- La electricidad.
	- □ Los incendios.
	- Almacenamiento, manipulación y transporte.
	- □ La señalización.
	- El mantenimiento.
	- Los riesgos ligados al medio ambiente de trabajo.
	- □ La exposición laboral a agentes químicos.
- La exposición laboral a agentes físicos.
- □ La exposición laboral a agentes biológicos.
- La evaluación del riesgo.
- El control del riesgo.
- La carga de trabajo, la fatiga y la insatisfacción laboral.
- La carga de trabajo.
- □ La carga física.
- □ La carga mental.
- □ La fatiga.
- La insatisfacción laboral.
- □ Sistemas elementales de control de riesgos. Protección colectiva e individual.
- Nociones básicas de actuación en emergencias y evacuación.
- $\Box$  Tipos de accidentes graves.
- clasificación de las situaciones de emergencia.
- □ Organizaciones de emergencias.
- □ Actuaciones en un plan de emergencias interior (PEI).
- □ Información de apoyo para la actuación de emergencia.
- □ Simulacros.
- $\Box$  Primeros auxilios.
- Consejos generales de socorrismo.
- □ Activación del sistema de emergencia.
- Los eslabones de la cadena de socorro.
- □ La formación en socorrismo laboral.
- El control de la salud de los trabajadores.
- □ La vigilancia de la salud.
- □ Objetivos de la vigilancia de la salud.
- Integración de los programas de la vigilancia de la salud en el programa de prevención de riesgos laborales.
- □ Elementos básicos de gestión de la prevención de riesgos laborales.
- □ La gestión de la prevención de riesgos laborales en la empresa.
- □ El sistema de gestión de la prevención de riesgos laborales.
- Modalidades de recursos humanos y materiales para el desarrollo de actividades preventivas.
- □ Organismos públicos relacionados con la seguridad y salud en el trabajo.
- $\Box$  Instituciones y organismos internacionales.
- □ Organismos nacionales.
- □ Organismos de carácter autonómico.